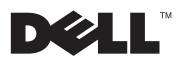

## **אודות אזהרות**

 **אזהרה: אזהרה מציינת אפשרות לנזק לרכוש, פגיעה גופנית או מוות.**

# **Dell™ Latitude™ E4200 גיליון טכני של מידע על התקנה ותכונות**

### **מבט מלפנים**

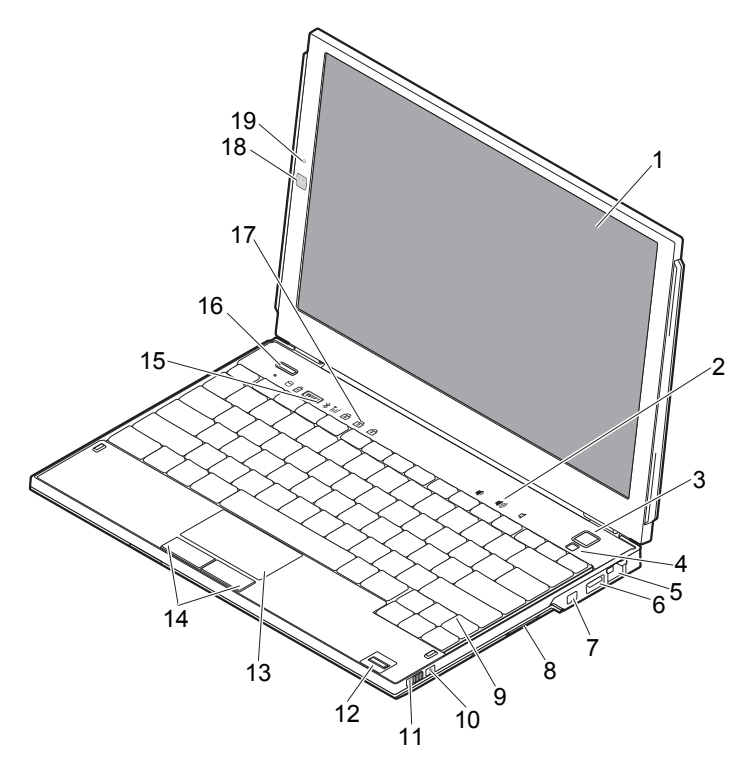

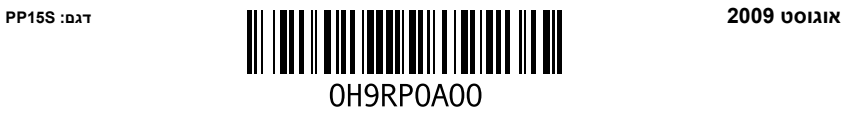

- 
- -
- -
	-
	-
	-
- **17** נוריות מצב מקלדת **18** מצלמה (אופציונלי)
	- **19** מיקרופון (אופציונלי)
- **1** צג **2** פקדי עוצמת קול
- **3** לחצן הפעלה **4** חיישן תאורת סביבה
	- **5** מחבר רשת **6** מחבר USB
- **7** מחבר 1394 IEEE **8** קורא כרטיסי זיכרון
- **9** מקלדת **10** מאתר רשתות TMCatcher Fi-Wi
- **11** מתג אלחוט **12** קורא טביעות אצבעות (אופציונלי)
	- **13** משטח מגע **14** לחצני משטח מגע (2)
- 15 נוריות מצב התקן Dell Latitude ONTM לחצן T**6** לחצו לחצו Dell Latitude ONTM אופציונלי)
	-

#### **מבט מאחור**

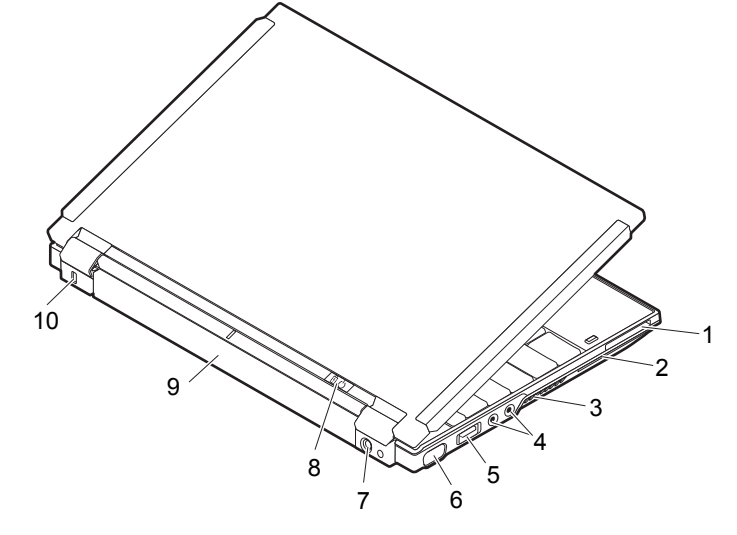

- **1** חריץ ExpressCard **2** חריץ לכרטיס חכם
	- **3** פתחי אוורור **4** מחברי שמע (2)
		- **5** מחבר eSATA/USB **6** מחבר וידאו
- **7** מחבר למתאם זרם חילופין (AC (**8** נורית הפעלה/נורית סוללה
	-
- - -
- - **9** סוללה **10** חריץ כבל אבטחה

#### **התקנה מהירה**

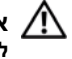

∕ אזהרה: לפני שתתחיל לבצע הליך כלשהו בסעיף זה, קרא את הוראות הבטיחות המצורפות<br>^ למחשב שברשותר. מידע נוסף על שיטות העבודה המומלצות בנושא ניתן למצוא בכתובת  **.www.dell.com/regulatory\_compliance**

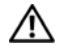

**אזהרה: מתאם זרם החילופין (AC (מתאים לשקעי חשמל שונים ברחבי העולם. עם זאת, במדינות שונות יש מחברי חשמל ומפצלי חשמל שונים. שימוש בכבל לא תואם או חיבור לא נכון של הכבל למפצל או לשקע חשמל עלולים לגרום לשריפה או נזק לציוד.** 

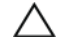

**התראה: בעת ניתוק כבל מתאם זרם החילופין מהמחשב, אחוז במחבר ולא בכבל עצמו, ומשוך בחוזקה אך בעדינות, כדי למנוע נזק לכבל. בעת ליפוף כבל מתאם זרם החילופין, הקפד ללפף בהתאם לזווית המחבר שעל מתאם זרם החילופין כדי למנוע נזק לכבל.**

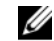

**הערה:** ייתכן כי התקנים מסוימים אינם כלולים, אם לא הזמנת אותם.

**1** חבר את מתאם הז"ח למחבר שקע מתאם הז"ח במחשב ולשקע החשמל.

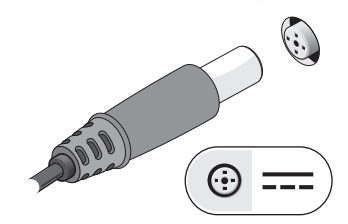

**3** חבר התקני USB, כגון עכבר או מקלדת (אופציונלי).

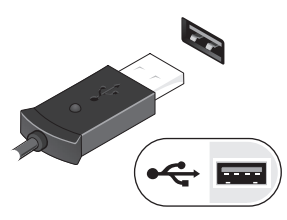

**2** חבר את כבל הרשת (אופציונלי).

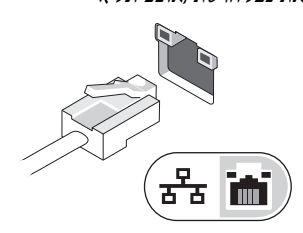

**4** חבר התקני 1394 IEEE, כגון נגן DVD (אופציונלי).

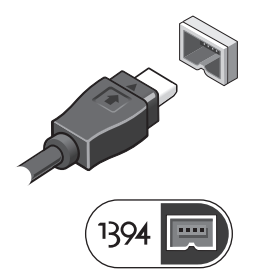

**5** פתח את צג המחשב ולחץ על לחצן ההפעלה כדי להפעיל את המחשב.

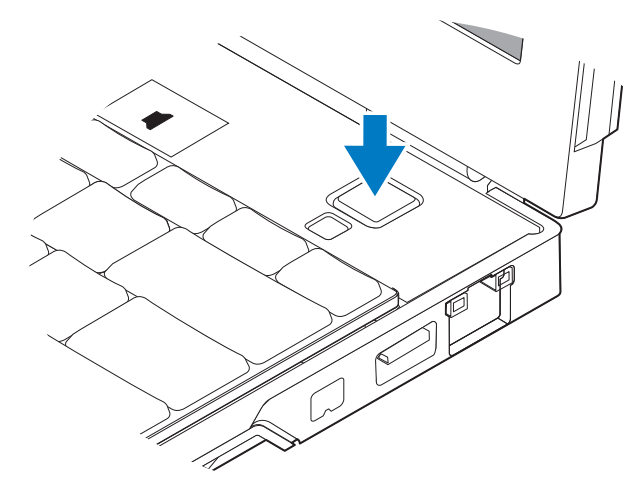

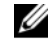

<mark>הערה:</mark> מומלץ להפעיל את המחשב ולכבות אותו לפחות פעם אחת לפני התקנת כרטיסים כלשהם או<br>חיבור המחשב לתחנת עגינה או להתקן חיצוני אחר כלשהו, כגון מדפסת.

#### **מפרט**

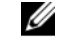

**הערה:** ההצעות עשויות להיות שונות בהתאם לאזור. המפרטים הבאים הם רק אלה שהחוק דורש<br>שיישלחו יחד עם המחשב. לקבלת מידע נוסף על תצורת המחשב שלך, לחץ על **התחל ←עזרה ותמיכה** ובחר באפשרות להצגת מידע אודות המחשב שלך.

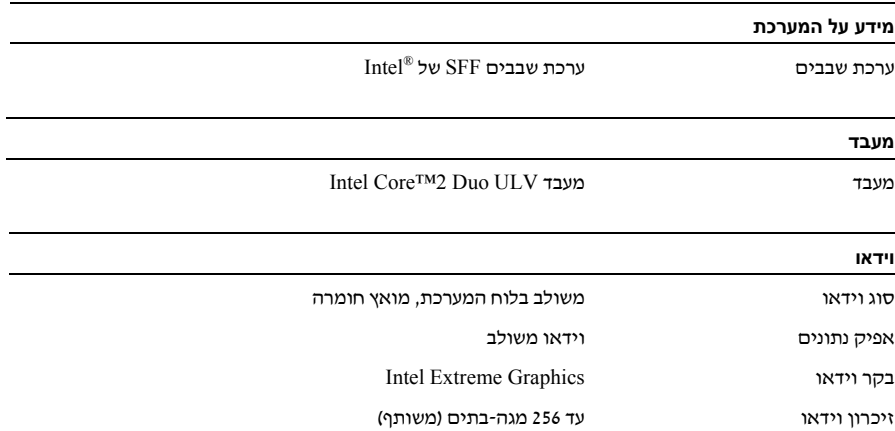

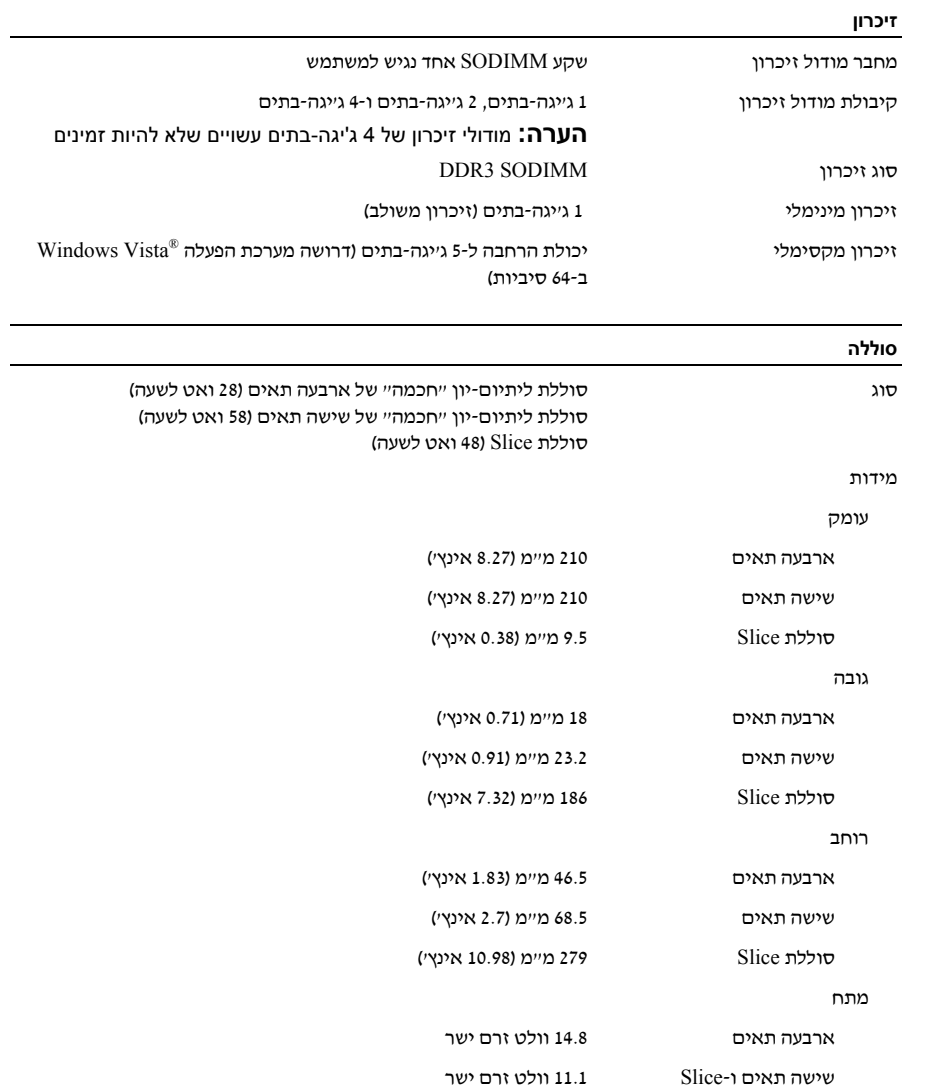

#### **סוללה** *(המשך)*

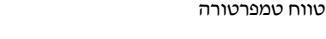

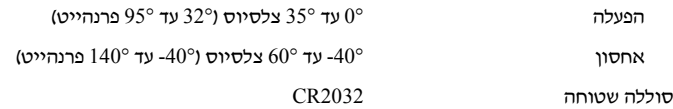

#### **מתאם AC**

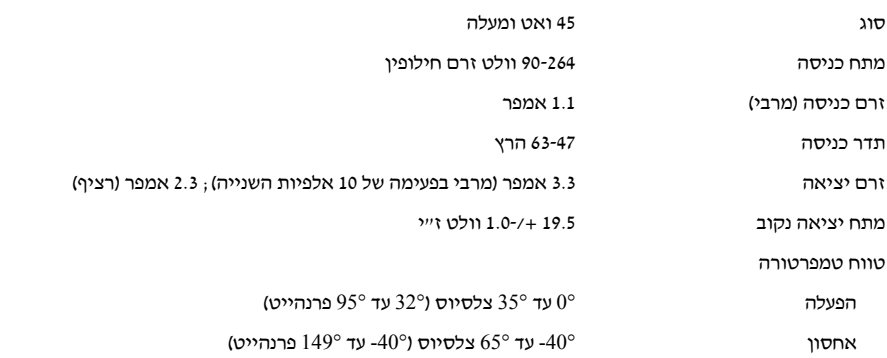

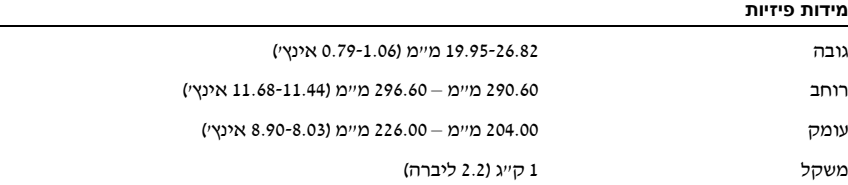

#### **תנאי סביבה**

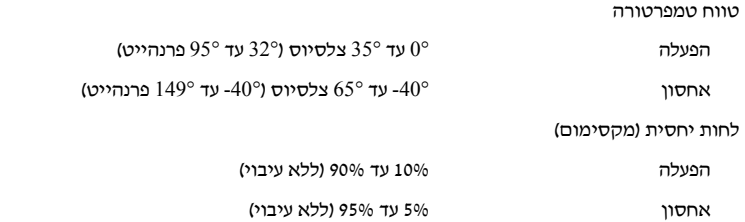

#### **חיפוש אחר מידע ומשאבים נוספים**

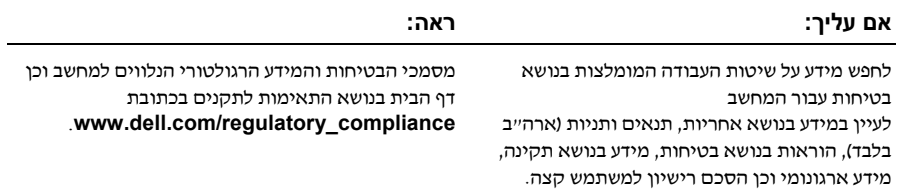

**המידע הכלול במסמך זה נתון לשינויים ללא הודעה מוקדמת. .Inc Dell 2009 © כל הזכויות שמורות. הודפס באירלנד.** 

חל איסור מוחלט על שעתוק חומרים אלה, בכל דרך שהיא, ללא קבלת רשות בכתב מאת .Inc Dell.

סימני מסחר המוזכרים במסמך זה: השם *Dell*, הלוגו של *DELL* , השמות *Latitude*, *ON Latitude* וכן *Fi-Wi Catcher* הם סימני מסחר של .Inc Dell ;השם *Intel* הוא סימן מסחר רשום ו-*Core* הוא סימן מסחר של Intel Corporation בארה"ב ובמדינות אחרות. *Microsoft* ו- *Vista Windows* הם סימני מסחר או סימני מסחר רשומים של Corporation Microsoft בארה"ב ו/או במדינות אחרות.

סימני מסחר ושמות מסחר אחרים המוזכרים במסמך זה מתייחסים לישויות הטוענות לבעלות על אותם סימנים ושמות או למוצרים שלהן. .Inc Dell מתנערת מכל עניין קנייני בסימני מסחר ובשמות מסחר, למעט הסימנים והשמות שלה עצמה.